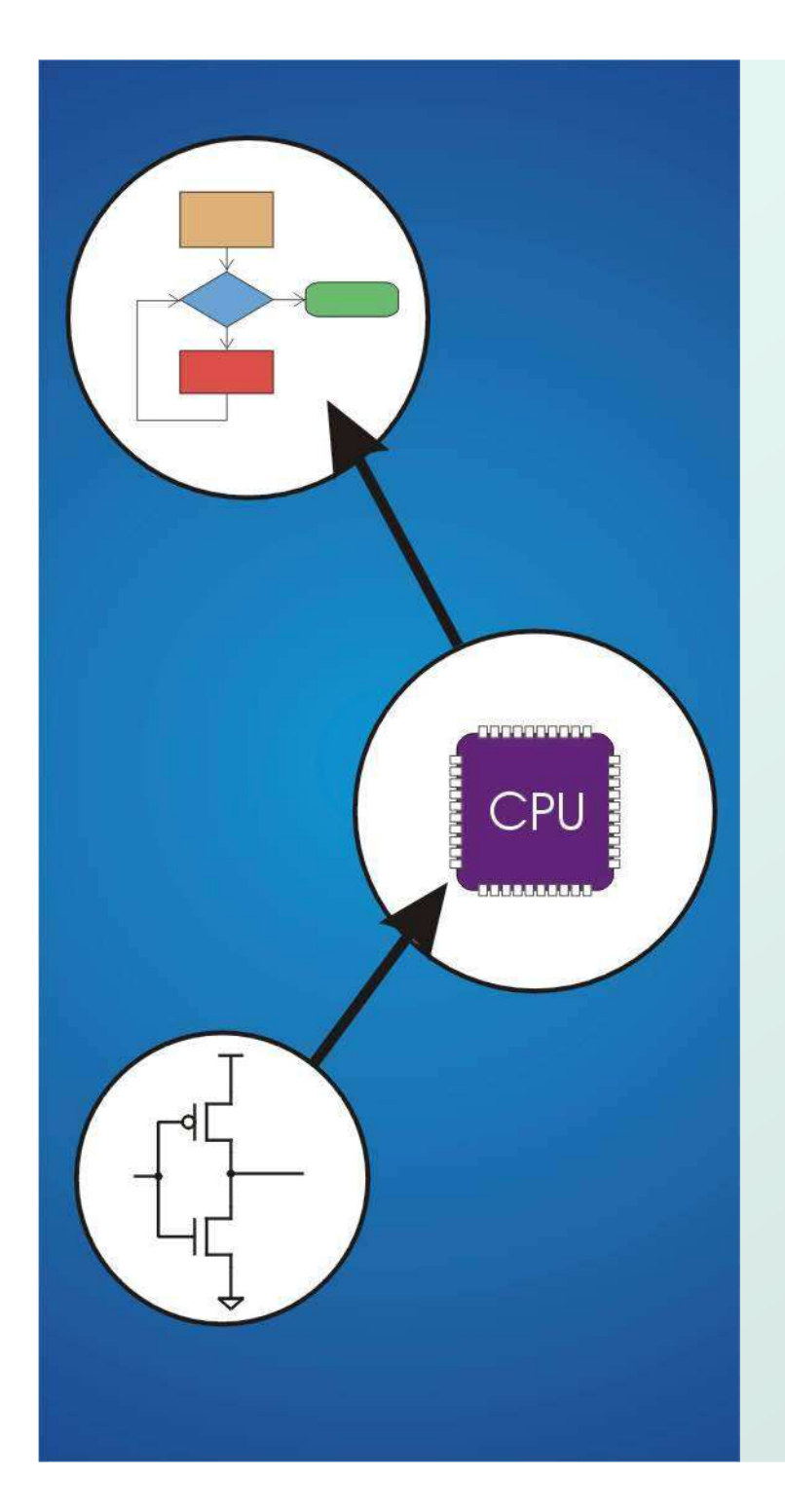

# Chapter 15**Debugging**

Original slides from Gregory Byrd, North Carolina State University

Modified by C. Wilcox, Y. Malaiya Colorado State University

# Debugging with High Level Languages

### • Same goals as low-level debugging

- F ■ Examine and set values in memory
- k. ■ Execute portions of program
- Stop execution when (and **Stop execution when (and where) desired**
- Want debugging tools to operate onhigh-level language constructs
	- **Examine and set variables, not memory locations**
	- П Trace and set breakpoints on statements and function calls, not instructions
	- П ...but also want access to low-level tools when needed

# Types of Errors

#### **Syntactic Errors**

- F **Input code is not legal**
- k. **Caught by compiler (or other translation mechanism)**

### **C** Semantic Errors

- F **Legal code, but not what programmer intended**
- П **Not caught by compiler, because syntax is correct**

### Algorithmic Errors

- L. **Problem with the logic of the program**
- Program does what programmer int **Program does what programmer intended,** but it doesn't solve the right problem

## Syntactic Errors

#### • Common errors:

**}**

- F **nd** missing semicolon or brace
- k. **nd mis-spelled type in declaration**

• One mistake can cause an avalanche of errors

F **because compiler can't recover and gets confused main () { int <sup>i</sup> int j;** for  $(i = 0; i <= 10; i++)$ **j = i \* 7; printf("%d x 7 = %d\n", i, j);}missing semicolon**

### Semantic Errors

#### **• Common Errors**

- F **Missing braces to group statements together**
- k. **Confusing assignment with equality**
- k. **Nichara assumptions about precedence/associativity**
- M. **N** Wrong limits on for-loop counter

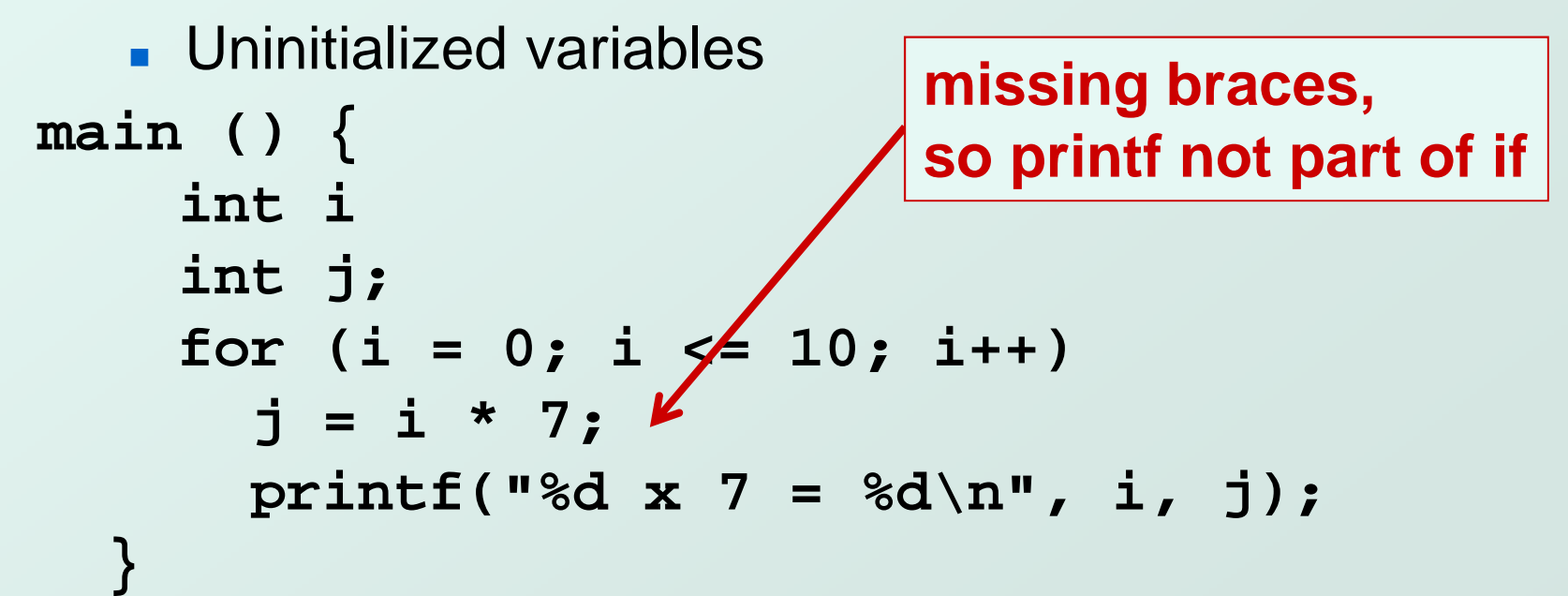

# Algorithmic Errors

- Design is wrong, so program does not solve the correct problem
- Difficult to find
	- k. **Program does what we intended**
	- k. **Problem might not show up until after many runs**
- Maybe difficult to fix
	- П **May have to redesign**
	- M. **May have large impact on program code**
- Classic example: Y2K bug
	- П  $\blacksquare$  only allow 2 digits for year, assuming 19 $\blacksquare$

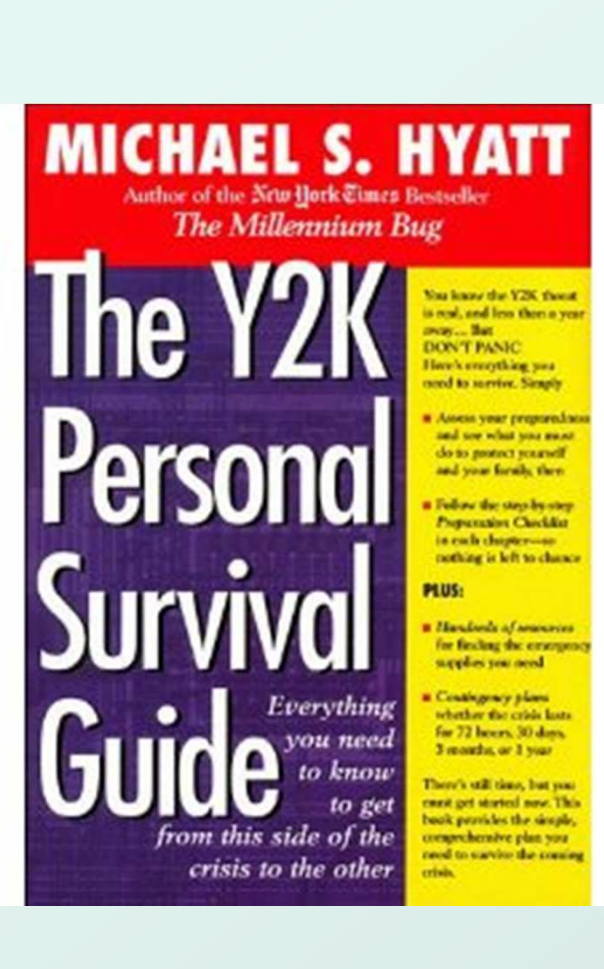

#### Y2K BUG**WEEKLY WORLD** THE COMPUTER CRASH OF THE **MILLENNIUM!** ALL BANKS WILL FAIL! **FOOD SUPPLIES** WILL *RE DEPLET* **ELECTRICIT** WILL BE CUT **THE STOCK** WILL CRASI ifhici FS DOMINO EFFECT WILL CAUSI WORLDWIDE **DEPRESSION!**

# Debugging Techniques

#### Ad-Hoc

- F **Insert printf statements to track control flow and** display values
- F **Add code to explicitly check for values out of** expected range, incorrect branches, etc.
- F Advantage:
	- No special debugging tools needed
- M. Disadvantages:
	- Frequent recompile and execute cycles makes this method time-consuming
	- Requires intimate knowledge of code
	- Inserted code can be buggy

### Source-Level Debugger

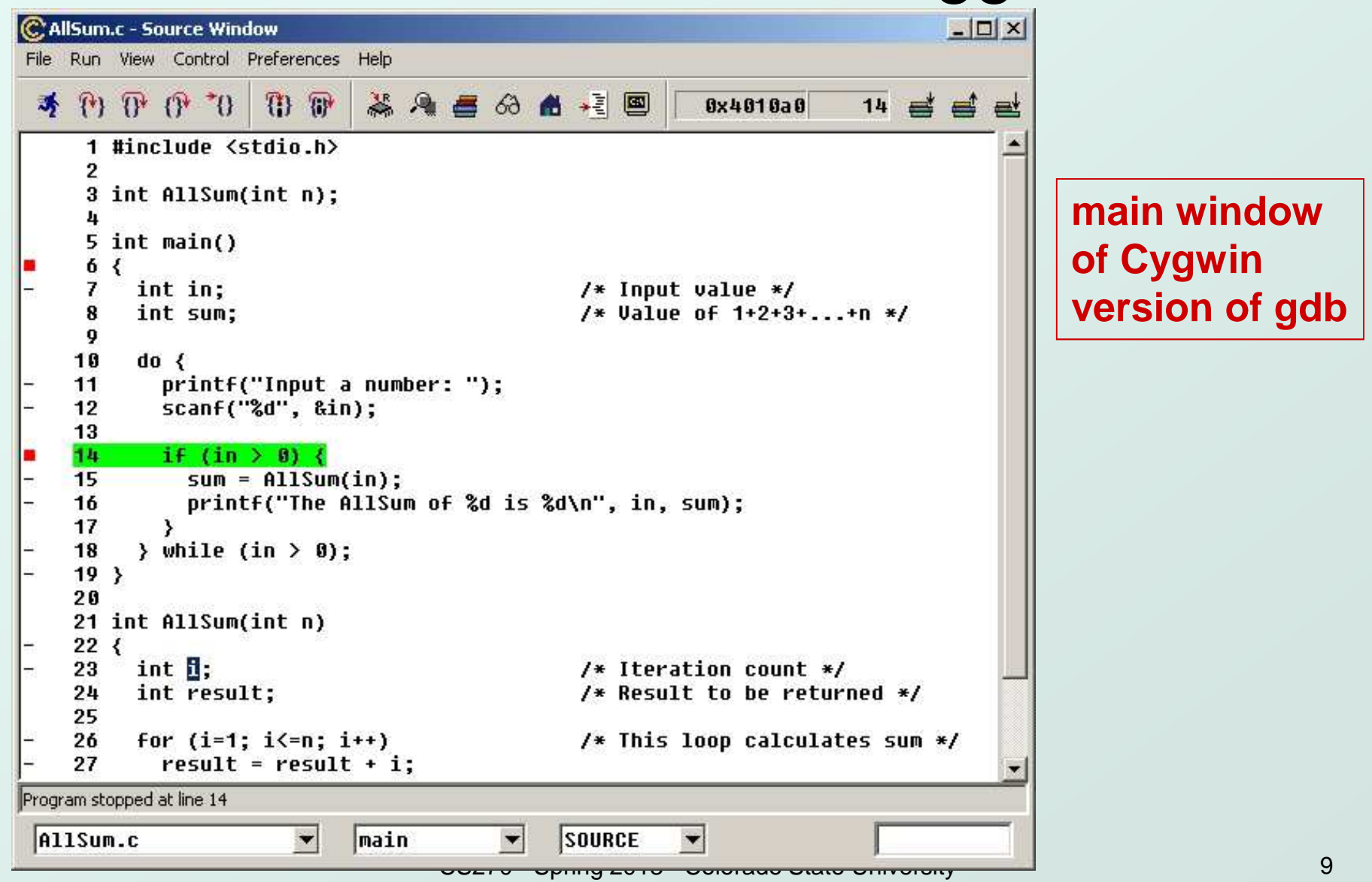

# Source-Level Debugging Techniques

#### **O** Breakpoints

- Stop wher **Stop when a particular statement is reached**
- k. ■ Stop at entry or exit of a function
- $\blacksquare$  Conditional breakpoints:  $\blacksquare$ **Conditional breakpoints:** Stop if a variable is equal to a specific value, etc.
- M. Watchpoints:

Stop when a variable is set to a specific value

### ● Single-Stepping

- $\blacksquare$  Execute one s ■ Execute one statement at a time
- Step "into" or step "over" functio ■ Step "into" or step "over" function calls
	- Step into: next statement is first inside function call
	- Step over: execute function without stopping
	- Step out: finish executing function, stop on exit

### Source-Level Debugging Techniques

#### **• Displaying Values**

- F **Show value consistent with declared type of variable**
- M. **Dereference pointers (variables that hold addresses)** 
	- See Chapter 16
- k. **Inspect parts of a data structure** 
	- See Chapters 19